- 1.耳麦适用笔记本电脑,平板电脑,手机,PS4,Xbox One X/S等3.5MM4极单插音频设备,可配置3.5mm接口一分二的转接线,便可使 用电脑自带的3.5mm双插头。
- 2.一般有线端或麦克风端设计在左边,故佩戴耳麦时应将有线端或麦克风端戴在左耳上。
- 3.在电脑上使用耳麦,请确认耳机的麦克风开关是否开启;再确认电脑中的麦克风开关是否开启,可在电脑任务栏,找到"喇叭"图标, 双击进入音量控制进行相关设置。也可在"控制面板"进入"声音"进行相关设置。
- 4.请确认耳机音量调节键是否是最小声,可调节到合适音量。
- 5.使用耳麦享受游戏。
- 6.支持32位系统和64位Win7/Win8/Win8.1/Win10/XP。

# **产品介绍 中文**

- A).请以适度的音量欣赏音乐,以防对听力造成不良影响;
- B).驾驶或骑车时请小心佩戴,以免影响安全;
- C).如产品规格参数有所变动,恕不另行通知;
- D).擅自拆卸耳机,我们将不能保证质量。

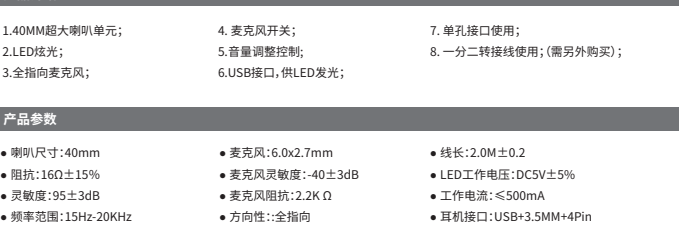

#### **适用范围及使用说明**

#### **注意事项**

- 1).游戏耳机
- 2).使用指导书

#### **包装清单**

Product introduction

# **English**

1. 40MM oversized speaker unit.

5. Volume control button.

6. USB interface for power supply for the LED lights.

Product parameters 2. LED dazzle light. 3. Omnidirectional microphone 4. Microphone on-off button. 7. Used for single hole interface. 8. Used for one-to-two tieline. ●Speaker size: 40mm ●Impedance: 16Ω±15% ●Sensitivity: 95±3dB ●Microphone: 6.0x2.7mm

●Frequency range: 15Hz-20KHz

●Microphone sensitivity: -40±3dB ●Microphone impedance: 2.2K Ω ●Directionality: omni-directional

- A) Please enjoy music at a moderate volume to prevent adverse effects on the hearing;
- B) Please be careful to wear when driving or cycling so as not to affect safety;
- C) Product specifications are subject to change without notice;
- D) If disassemble the headset without authorization, we can not guarantee the quality

●Cable length: 2.0M±0.2 ●LED working voltage: DC5V±5% ●Working current: ≤500mA ●Headset jack: USB+3.5MM+4Pin

## Range of application and operating instructions

1) Gaming headset 2) Operating instructions

Packing list

- uzione al prodotto
- 1. Grande unità di altoparlante di 40 mm 5. Pulsante di regolazione del volume
- 2. Luce flash LED.
- 3. Microfono omnidirezionale
- 4. Pulsante ON/OFF del microfono;

# Parametri del prodotto

1. The headset is applicable to 3.5MM quadrupole single plug audio device such as laptop, tablet PC, mobile phone, PS4,Xbox One X/S etc. With the bisected adapter cable of 3.5mm interface, the 3.5mm dual plug of the computer can be used.

- 2. Generally, the cable end or microphone end is designed on the left-side, so wear the cable end or microphone end on the left ear when wearing headset.
- 3. When using the headset on computer, please make sure the headset microphone switch is turned on; then make sure the computer microphone switch is turned on. Please find the "speaker" icon in the computer taskbar, and double-click to enter the volume control
- for settings. And enter into the "voice" for settings on the "Control Panel". 4. Please make sure the headset volume adjustment button is at the minimum volume, and can be adjusted to the appropriate volume. 5. Please use the headset to enjoy the game

- 
- B. За рулем или в машине осторожно надевайте наушники, во избежание происшествий.
- С. Если параметры продукции изменяются, просим вас сообщить и заранее приносим извин

6. Support the 32-bit and 64-bit Win7 / Win8 / Win8.1 / Win10/XP.

#### tters needing attention

#### Produktbeschreibung

# **Deutsch**

#### Anwendungsbereich und Betriebsanleitung

#### Packing list

- A) Please enjoy music at a moderate volume to prevent adverse effects on the hearing;
- B) Please be careful to wear when driving or cycling so as not to affect safety;
- C) Product specifications are subject to change without notice;
- D) If disassemble the headset without authorization, we can not guarantee the quality.

# **Pусский язык**

2. Luz de deslumbramiento LED. 3. Micrófono omnidireccional 4. Tecla interruptor de micrófono.;

- 1. Unidad de altavoz de gran tamaño de 40 mm
	- 6. La interfaz USB es alimentada por la luz LED

5. Tecla reguladora de volumen

# Область применения и инструкция по использованию

## Особые положения

1) Игровые наушники 2) Руководство по использованию

#### В комплекте

- . Наушники применяют к 3,5мм тональному устройству индивидуального гнезда четвёртого класса: ноутбук, планшетный компьютер, мобильный телефон и т.д., можно распределить переходный жгут одного на двух 3,5мм соединения, так будет иметь возможность использовать 3,5 мм парный штепсель, который компьютер поставляется.
- использовать проводной оконцеватель или конец микрофона на левом динамике.
- убедитесь, что переключатель микрофона на компьютере включен, можно на панели задач компьютера найти значок «Динамик», двойным щелчком войдите в регулирование громкости чтобы провести соответствующую настройку. Так же можно в «панели
- .<br>4. Пожалуйста убедитесь, что громкость в наушниках минимальная, можно отрегулировать до подходящего уровн
- 5. Используйте наушники чтобы насладиться игрой.
- 6. Поддержка 32 и 64 битных версий Win7/Win8/Win8.1/Win10/XP

- алуйста, в соответствующей громкости наслаждайтесь музыкой, чтобы избежать вреда для вашего слуха
- 
- 

#### D. Не следует самостоятельно разбирать наушники.

Présentation du produit

Paramètres du produit

**Français**

1. Unité du super haut-parleur 40MM 2. Ebloulissement LED. 3. Microphone omnidirectionnel 4. Bouton du réglage du volume

5. Bouton du réglage du son

 $\bullet$  Microphone : 6.0x2.7mm

6. Le port USB sert à alimenter le feu LED de l'électricité

8. Utilisation de câble d'extension un à deux (configuration supplémentaire requise

7. Utilisation du port à trou simple

Champ applicable et instructions d'utilisation

Précautions

1) Ecouteurs aux jeux 2) Guide d'utilisation

Liste d'emballage

A. Veuillez apprécier la musique avec un volume convenable, afin d'éviter la perte de l'audition ;

C. La modification des paramètres de spécification du produit ne fait pas l'objet d'un préavis.

B. Veuillez les porter attentivement lors de la conduite des véhicules ou de la prise des vélos, afin de ne pas influencer la sécurité

D. Le démontage des écouteurs sans permission qui cause le problème de qualité n'est pas au cadre de nos responsabilité

4. Veuillez confirmer si la clavette de réglage du volume des écouteurs est min., qui peut être réglée au volume conve

# **日本語**

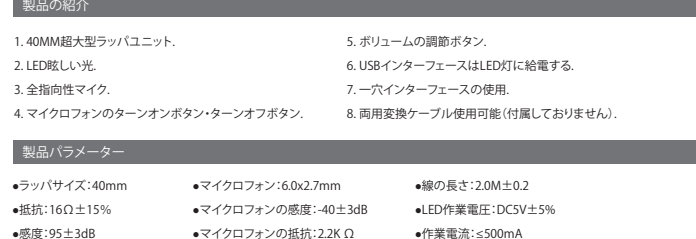

#### Packliste í

- A).聴力に不良な影響をもたらさないように、適切なボリュームで音楽鑑賞をします。
- B).運転する或いは自転車に乗る場合、安全を影響しないように、気をつけて使用します。
- C).製品規格のパラメーターに変動がある場合は、追加して通知しないです。
- D).イヤホンを勝手に解体したら、我々は品質保証をしなくなります。

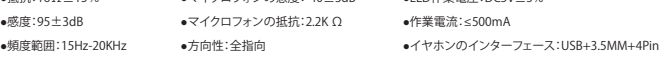

#### 適用範囲及び使用説明

## 注意事項

1).ゲームイヤホン 2).使用指導書

#### 包装リスト

1.ヘッドセットはノートパソコン、タブレット、携帯電話など3.5MMの4極単穴オーディオ設備に適用され、3.5mmインタフェースの一つ の二つに分けるパッチコードを配置すれば、パソコンの取りつけたままの3.5mmのダブルプラグに使用できます。 2.普通線のある端或いはマイクロフォンのある端は左側にあり、それ故にヘッドセットを使用する場合、線のある端或いはマイクロフォ

- ンのある端を左耳にします。 3.パソコンでヘッドセットを使用する場合、まずイヤホンのマイクロフォンのスイッチがオンかオフかを確認します。パソコンのタスク
- バーで「ラッパ」アイコンを見つけ、ダブルクリックしてボリュームコントロールに入って関連する設定を行います。また、「コントロー ルパネル」の「音声」で関連する設定を行います。 4.イヤホンのボリューム調節ボタンが最小であるか否かを確認し、適切なボリュームに調節できます。
- 5.ヘッドセットを以てゲームを楽します。
- 6.32bitシステムと64 bitのWin7/Win8/Win8.1/Win10/XPを支持します。

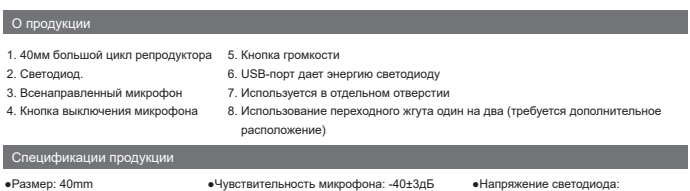

- Produktparameter 1. 40 mm supergroße Lautsprechereinheit 2. LED Blendung. 3. Omnidirektionales Mikrofon. 4. Mikrofonschalter . 5. Lautstär kereglungstaste 6. Die USB-Schnittstelle liefert Strom für die LED-Leuchten 7. Schnittstelle mit einzelnem Anschluss 8. Eins-zu-Zwei-Umschaltungskabel (muss zusätzlich konfiguratieren
- ●Lautsprecherdurchmesser: 40mm ●Lautsprecherwiderstand: 16Ω±15% ●Empfindlichkeit: 95±3dB ●Frequenzbereich: 15Hz-20KHz ●Mikrofon: 6.0x2.7mm ●Mikrofonsempfindlichkeit: -40 ± 3dB ●LED-Betriebsspannung: DC5V± 5% ●Mikrofonsimpedanz: 2,2K Ω ●Richtung: omnidirektional ●Kabellänge: 2.0M±0.2 ●Betriebsstrom: ≤500mA ●Kopfhörerschnittstelle: USB+3.5MM+4Pin

● Dimensions du haut-parleur :40mm ● Impédance :16Ω±15% ● Sensibilité : 95±3dB

- A). Si prega di apprezzare la musica con volume moderato , per evitare effetti negativi sul udito;
- B). Si prega di fare attenzione quando si guida e a bicicletta, per evitare di influenzare la sicurezza;
- C). Se i parametri di specifica del prodotto sono modificati , senza preavv

D) per lo smontaggio non autorizzato dell'auricolare, non sarà in grado di garantire la qualità

● Plage de la fréquence : 15Hz-20KHz ● Directivité : omnidirectionnelle

● Sensibilité du microphone: -40±3dB ● Tension de service LED: DC5V±5% ● Impédance du microphone : 2.2K Ω ● Courant de service : ≤500mA

● Longueur linéaire : 2.0M±0.2

● Port des écouteurs: USB+3.5MM+4Pin

1. Les casques d'écoute sont applicables aux équipements de fréquence audible d'insertion simple à 4 pôles 3,5mm comme ordinateur portatif, ordinateur à table et portable, etc., ils peuvent être assortis d'un fil de transfert d'un en deux à interface 3,5mm et utiliser la

prise double 3,5mm équipée proprement en ordinateur.

2. En général, le bout avec fil ou le bout avec microphone sont conçus à gauche, de ce fait, il faut porter le bout avec fil ou le bout avec

microphone aux oreilles gauches lors du port des écouteurs.

3. Lorsqu'on utilise les écouteurs sur l'ordinateur, veuillez confirmer si le commutateur du microphone des écouteurs est ouvert ; confirmez si l'interrupteur du microphone de l'ordinateur est ouvert, trouvez l'icône « klaxon » dans la colonne de missions de l'ordinateur, cliquez deux fois pour entrer au contrôle du volume pour réaliser la configuration concernée. On pourrait entrer au « son

» par la console pour réaliser la configuration relative.

5. Utiliser les écouteurs pour jouir des jeux.

6. Support le système de 32 bits et 64 bits Win7/Win8/Win8.1/Win10/XP.

- 
- 2. Обычно проводной оконцеватель или разъем микрофона располагаются слева, поэтому при соединении наушников необходимо
- 3. При использовании наушников на компьютере, пожалуйста, убедитесь, что переключатель микрофона наушников включен, затем
- управления» войти в меню «Звук» и провести настройку.
- 
- 
- 

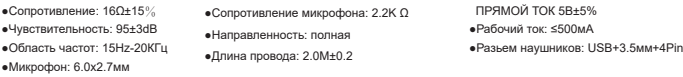

- 7. Uso de interfaz de agujero singular
- 8. Uso del cable de extensión de uno a dos (configuración adicional)
- Parámetros de producto
- ●Tamaño de bocina: 40mm ●Impedancia: 16Ω±15% ●Micrófono: 6.0x2.7mm
	- ●Sensibildiad de micrófono: -40±3dB
	- ●Impedancia de micrófono: 2.2K Ω ●Corriente de trabajo: ≤500mA ●Dirección: para todas las direcciones ●LInterfaz de auricular: USB+3.5MM+4Pin ●Voltaje de trabajo de LED: DC5V±5%

# **Español**

# Precauciones

1) Auricular de juego 2) Manual de guía de uso

Packliste

- A) Por favor, disfrute la música con un volumen adecuado, de modo de evitar influencias negativas al oído;
- B) Por favor póngase con cuidado el audífono en la conducción de vehículo o bicicleta, a fin de no afectar la seguridad;
- C) En caso de variación de la especificación y parámetros del producto, perdone que no se mande notificación por separado; D) Si el auricular se desmantela sin autorización, no garantizamos la calidad.
- 
- 1.Der Kopfhörer ist für die 3.5MM 4-teiligen Audiogeräte mit dem einzelnen-Stecker (Sowie Laptop, Tablets und Mobiltelefon, u.s.w) geeignet. Der Kopfhörer ist konfigurierbar für Adapterkabel mit 3,5mm-Interface (ein zu zwei), damit kann der Computer mit 3,5mm-Dual-Stecker zu benutze
- 2. I.d.R. wird der Draht oder das Mikrofon auf der linken Seite ausgeführt, deshalb sollte man es am linken Ohr tragen.
- 3. Wenn Sie das Kopfhörer auf Ihrem Computer verwenden ,bitte stellen sicher, ob der Mikrofonschalter des Kopfhörers eingeschaltet ist. Suchen Sie nach dem "Lautsprecher" Symbol auf der Taskleiste des Computers und doppelklicken Sie es, um in die Einstellungen des Lautstärkereglers einzugeben. Auch kann man im Menü "Stimme" der "Systemsteuerung" Einstellungen entsprechend machen.
- 4. Stellen Sie sicher, ob die Lautstärkesteuertaste des Kopfhörers min. eingestellt wird. Die Lautstärke ist entsprechend ein
- 5. Verwenden Sie den Kopfhörer, um das Spiel zu genießen.
- 6. Betriebssysteme von 32-Bit und 64-Bit Win7 / Win8 / Win8.1 / Win10 /XPunterstützt

#### Matters needing attention

1) Kopfhörer für Spiele 2) Betriebsanleitung

# **L'italiano**

#### Ambito di applicazione e le istruzioni per l'uso

#### Attenzioni

6. Interfaccia USB per l'alimentazione a LED 7. Una singola interfaccia da utilizzare 8. Cavo adattatore Jack a 2RCA (in vendita separatamente)

1) Auricolare di gioco 2) Istruzioni per l'uso

●Formato dell'altoparlante:40mm ●Impedenza: 16Ω±15% ●Sensibilità: 95±3dB ●Gamma di frequenza: 15Hz-20 KHz ●Microfono: 6.0x2.7mm ●Sensibilità del microfono: -40±3dB ●Tensione di lavoro LED: DC5V±5% ●Impedenza del microfono: 2,2 K Ω ●Corrente di funzionamento: ≤500mA ●Direzione: omnidirezionale ●Lunghezza linea: 2.0 M - 0.2 ●Interfaccia dell'auricolare: USB+3.5MM+4Pin

1. L'auricolare è adatto per dispositivi audio di singolo inserto quadrupolo 3,5 mm come laptop, tablet, telefoni cellulari, può essere configurata linea di collegamento Uno-al-Due con interfaccia 3.5mm , è possibile utilizzare il computer con 3,5 mm in doppia spina.

- 2. L'estremità generale del cavo o del microfono è sul lato sinistro , in modo da portare l'estremità del cavo o del microfono sull'orecchio sinistro quando si indossano l'auricolare.
- 3. Usare l'auricolare sul computer, si prega di accertarsi che l'interruttore microfono dell'auricolare è aperto; riconfermare l'interruttore del microfono è aperto, si può trovare in un computer l'icona "altoparlante" nella barra delle applicazioni del computer, fare doppio clic sul accesso al controllo del volume per le impostazioni associate. Può essere utilizzato anche nel "Pannello di controllo" nella "voce" per impostazioni associate.
- 4. Assicurarsi che il pulsante del volume dell'auricolare è il più tranquillo, può essere regolato per il volume appropriato.
- 5. Utilizzare le cuffie per godersi il gioco.
- 6. Supporta al sistema 32-bit e 64 bit di Win7/Win8/Win8.1/Win10/XP
- 1. El audífono es aplicable a los equipos de audio con agujero singular y 4 polos 3.5MM, tales como computadora portátil, tableta (computadora), móvil, etc. Puede estar provisto de la línea de adaptación del tipo división en dos partes, adaptable a la interfaz 3.5mm, de modo de poder utilizar el enchufe doble 3.5mm de la computadora.
- 2. En general, el terminal de alambre o el de micrófono es diseñado en la izquierda, por eso, para ponerse el audífono, el terminal de alambre o el de micrófono debe quedar en la oreja izquierda.
- 3. Cuando el audífono se utilice en la computadora, por favor confirme si está encendido el interruptor de micrófono del audífono; y confirme si está encendido el interruptor de micrófono en la computadora; se puede localizar el icono de "bocina" en la barra de tarea de computadora, hacer doble clic en el control de volumen a afectos de realizar configuración necesaria. También se puede optar por efectuar configuración relativa por entrar en "sonido" en el "panel de control".
- 4. Confirme si la tecla reguladora de volumen de auricular está con el volumen mínimo, el volumen puede ajustarse hasta el valor apropiado. 5. Con audífono disfrute el juego.
- 6. Soporta sistemas de 32 bits y Win7/Win8/Win8.1/Win10 /XPde 64 bits.
- 

●Sensibilidad: 95±3dB ●Rango de frecuencia: 15Hz-20KHz

Parámetros de producto

●Largo de línea: 2.0M±0.2

#### Alcance de aplicación e instru

6 5 E 1 4 2 3

8

$$
O\text{-}\mathrm{Hom}\longrightarrow O\text{-}\mathrm{Hom}
$$

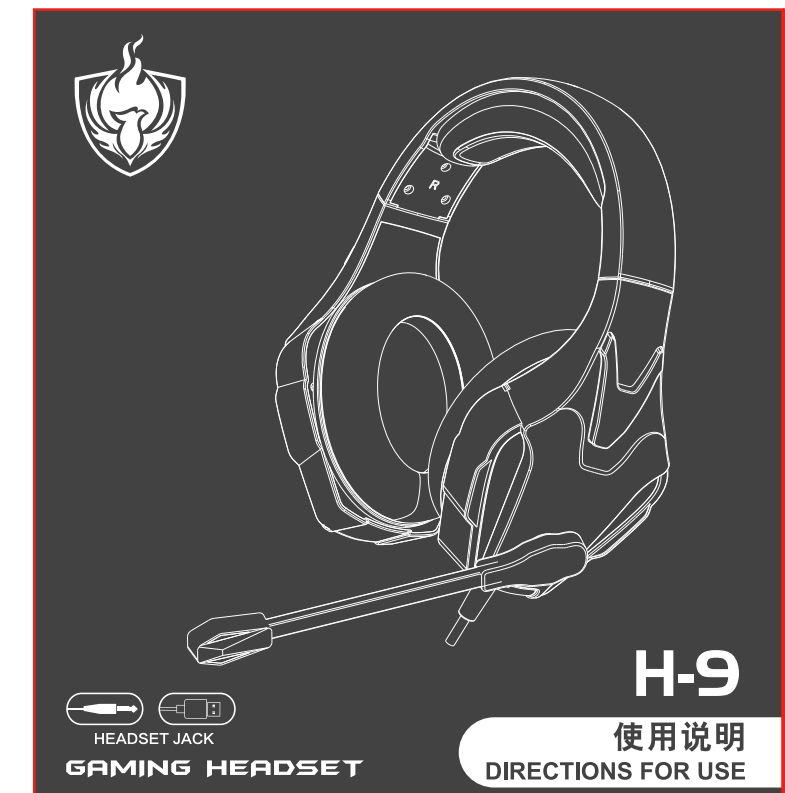